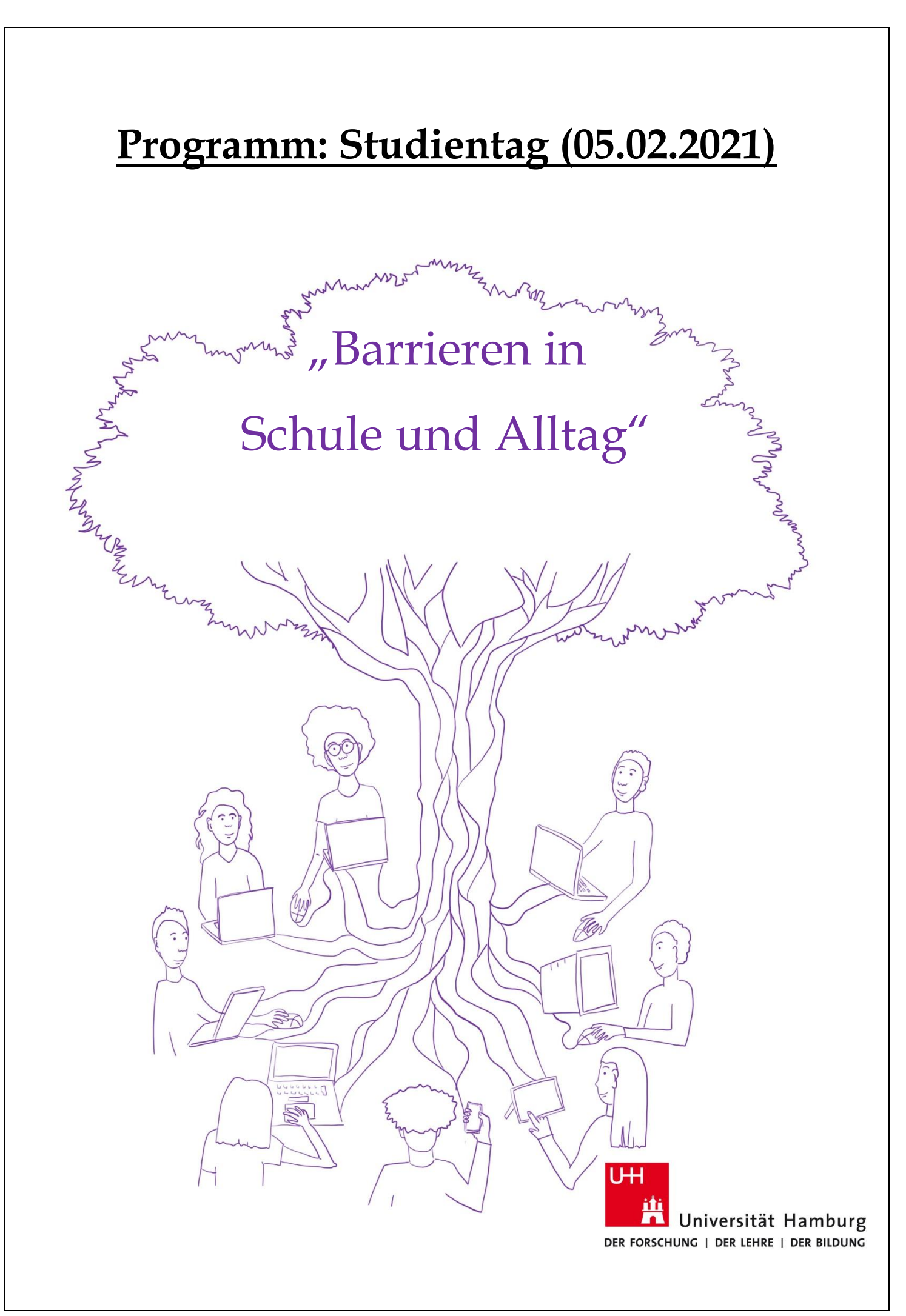

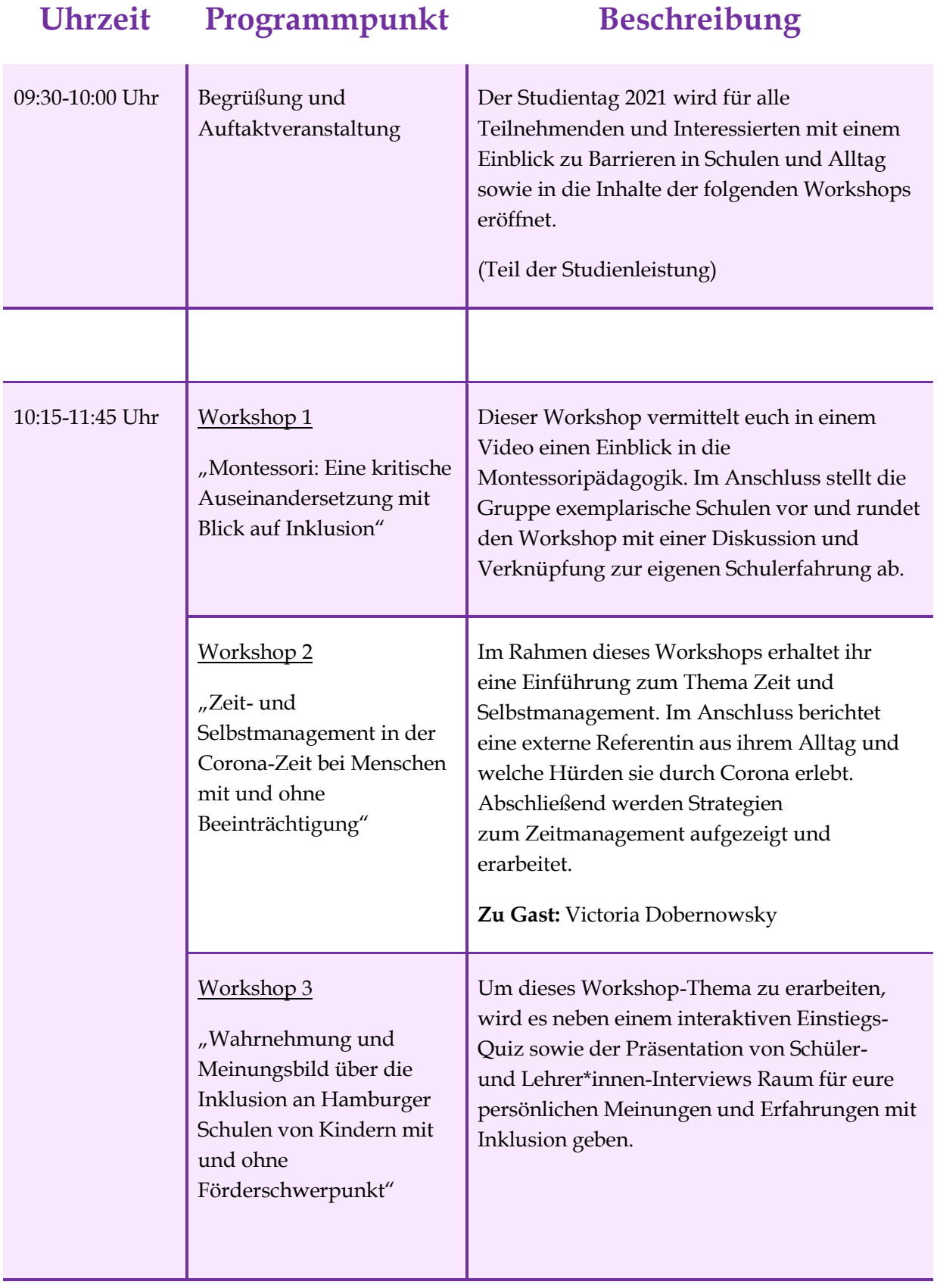

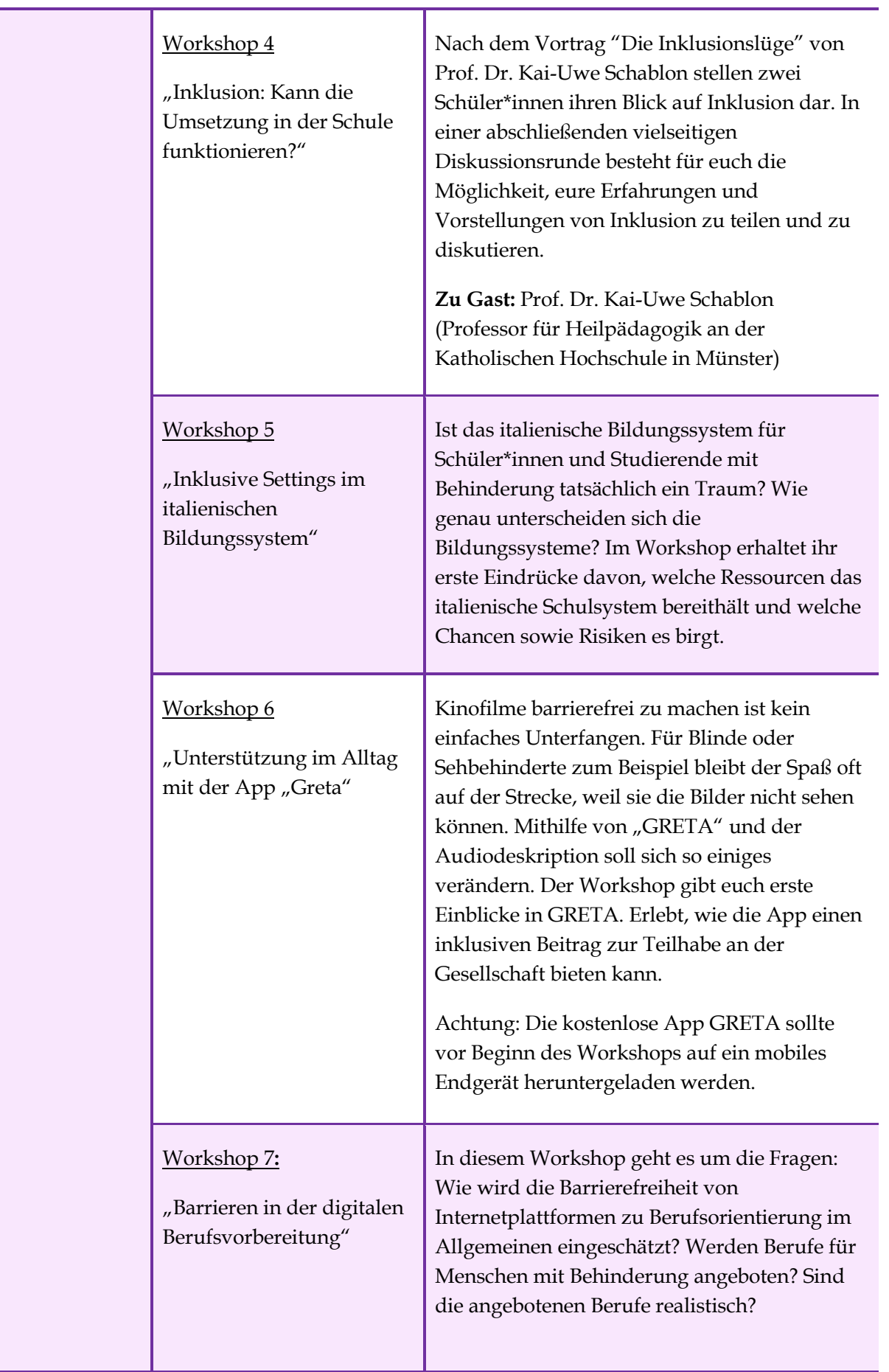

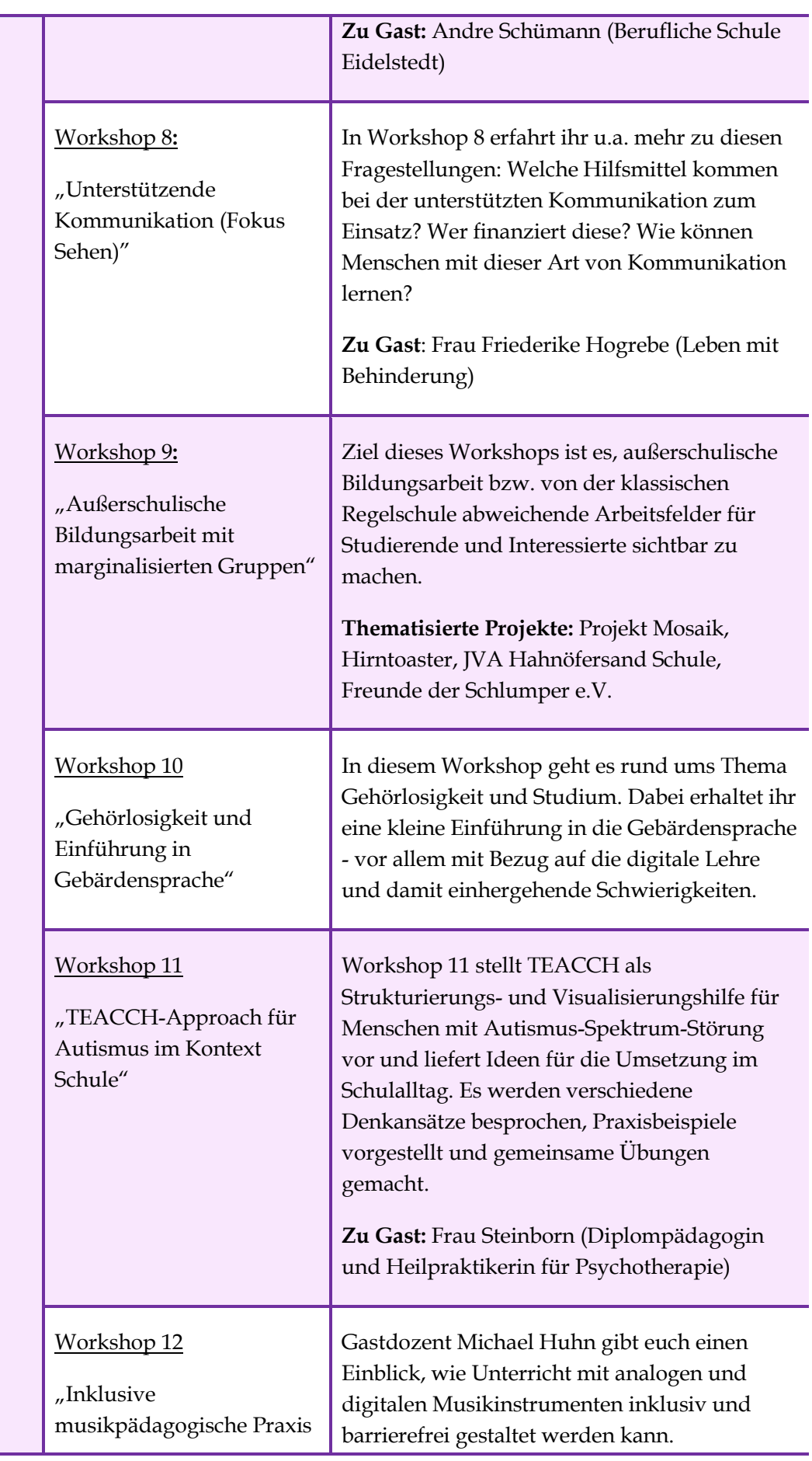

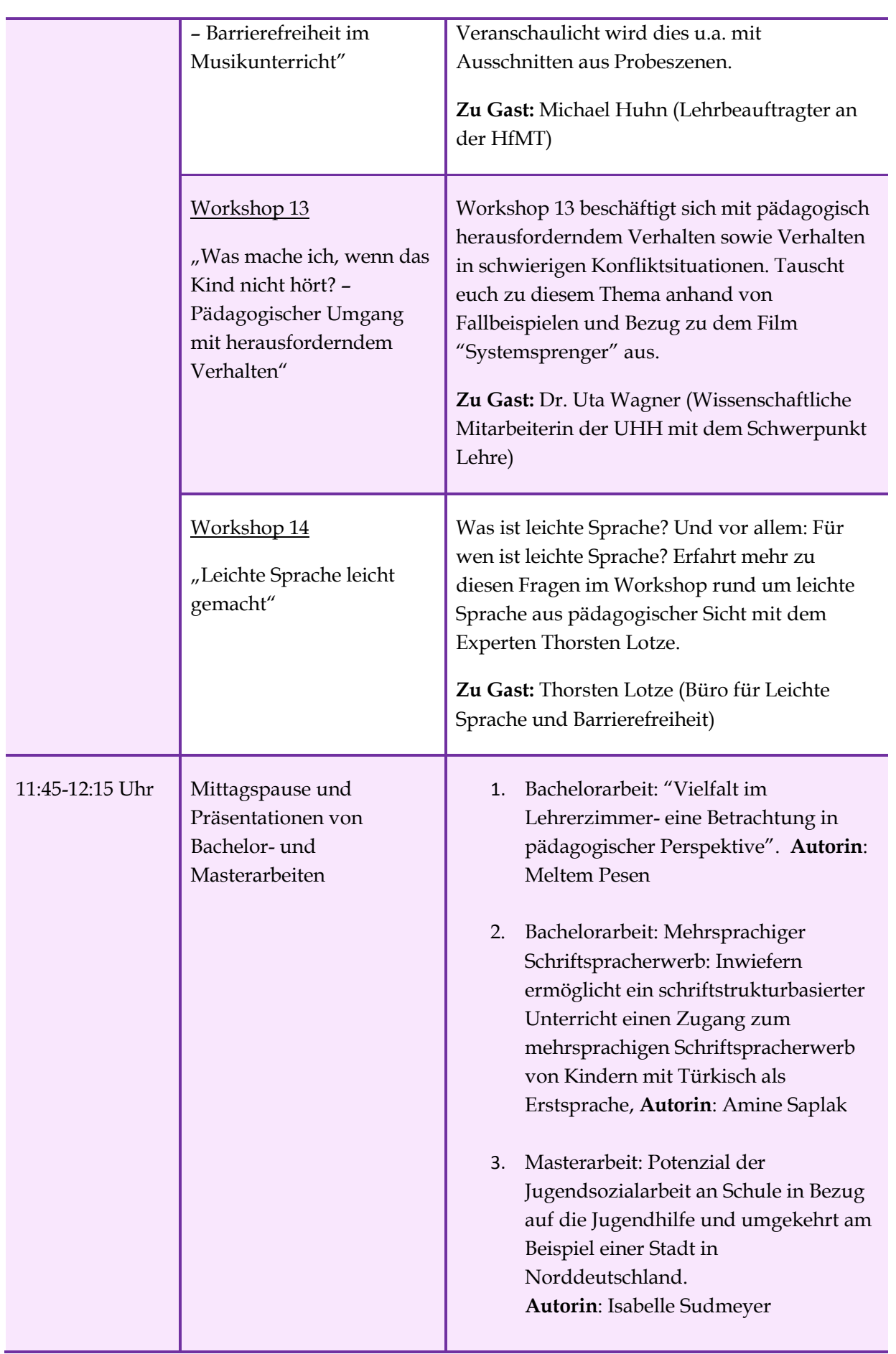

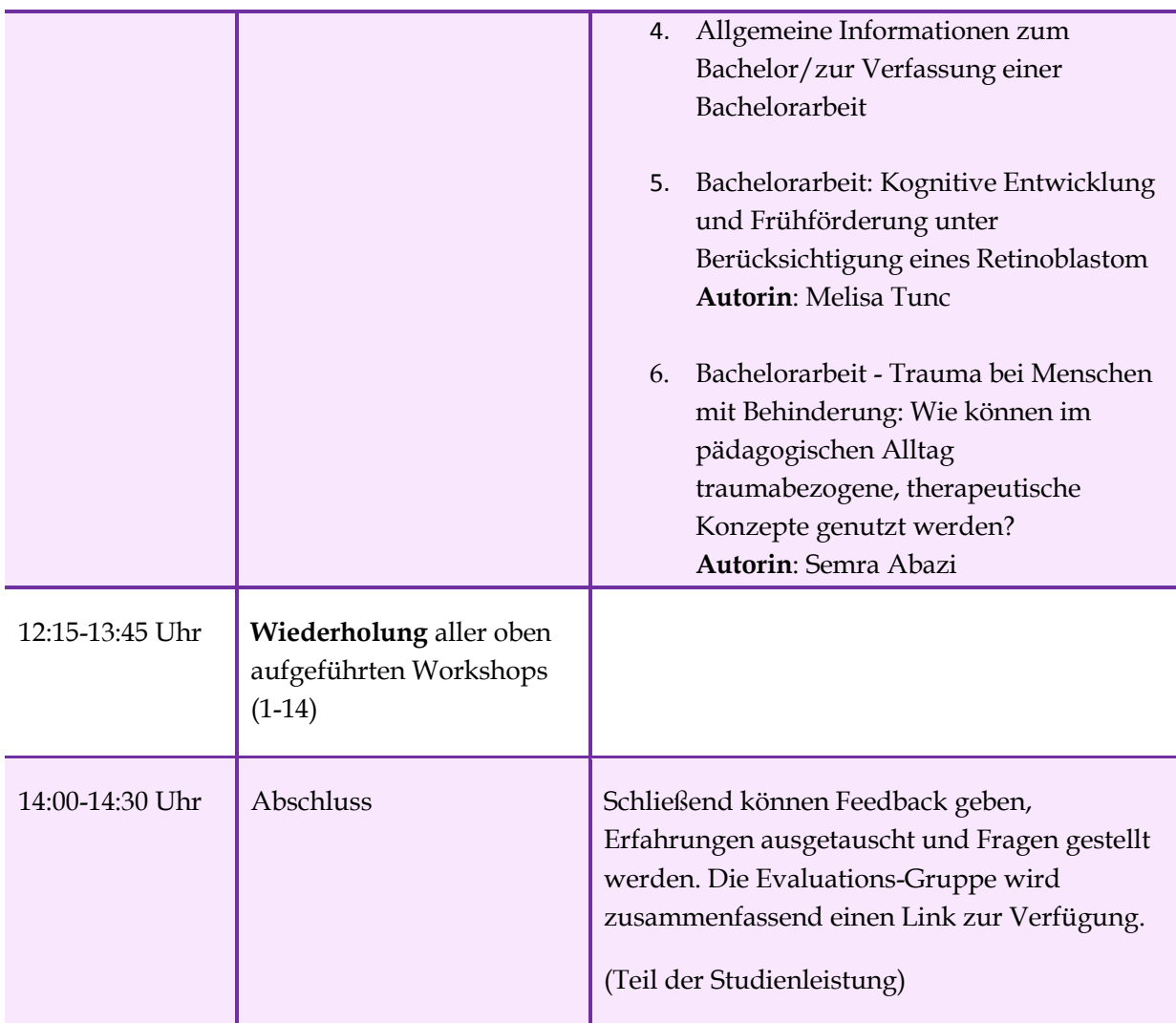

## **Zugangsdaten**

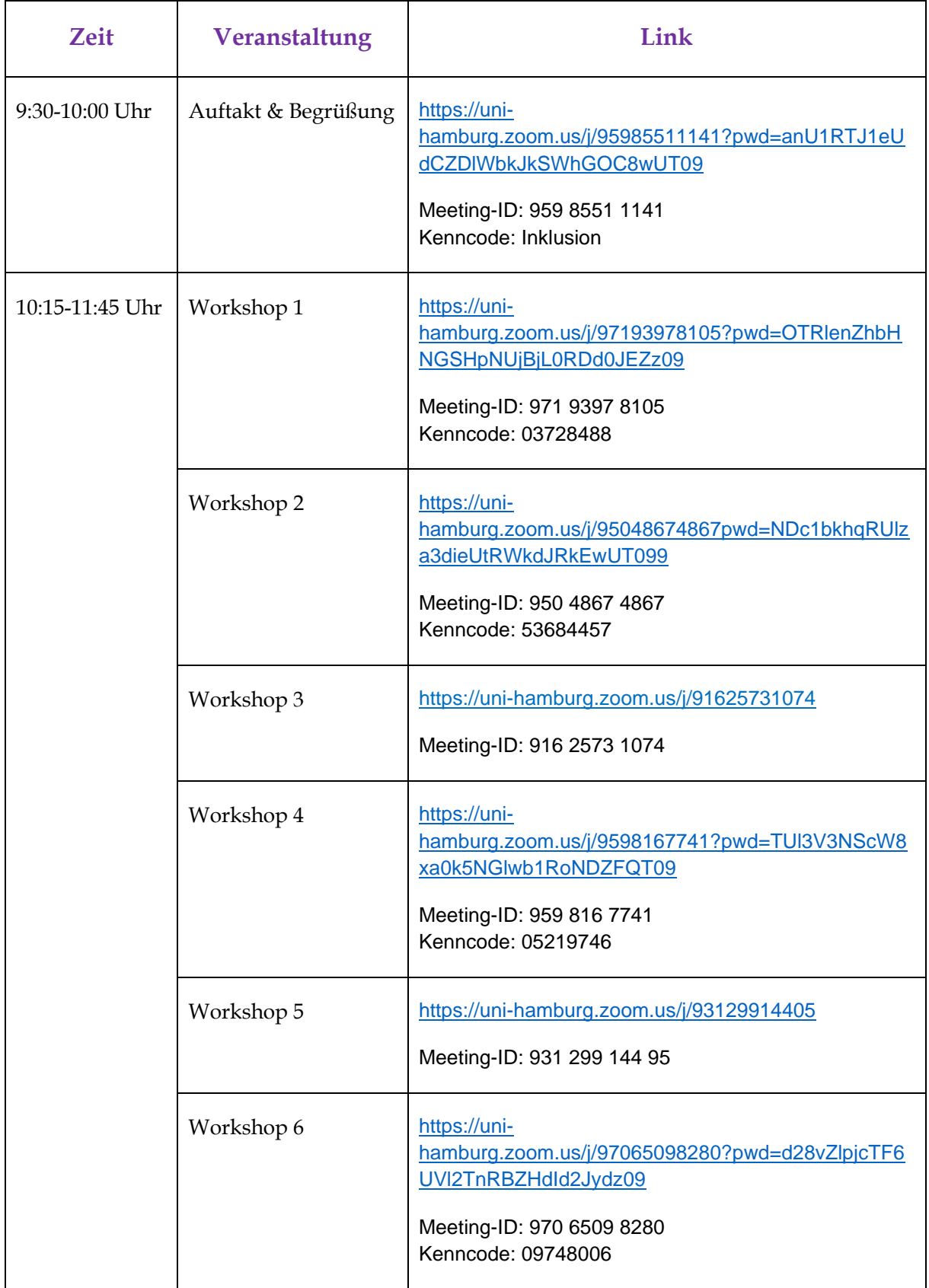

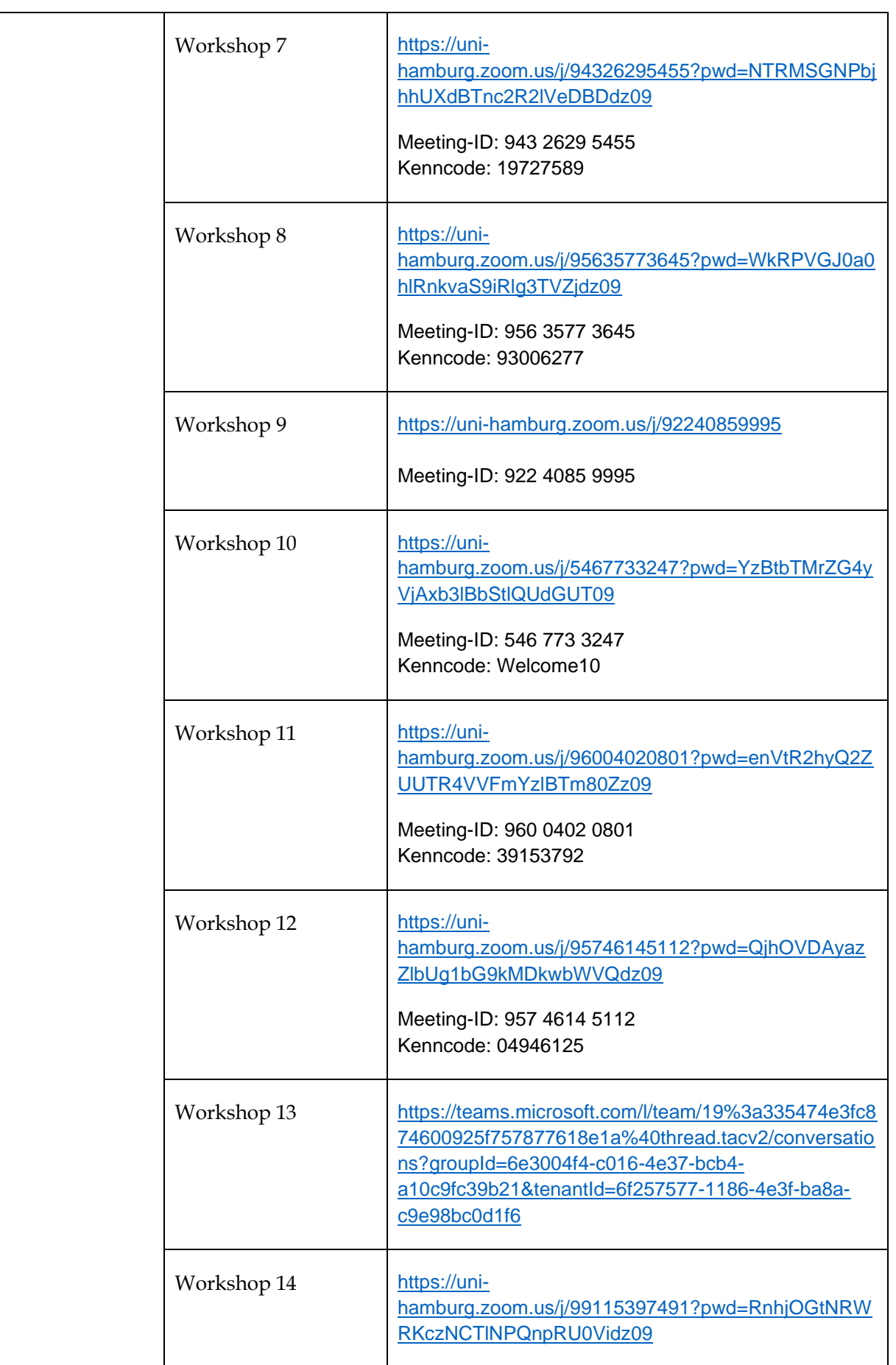

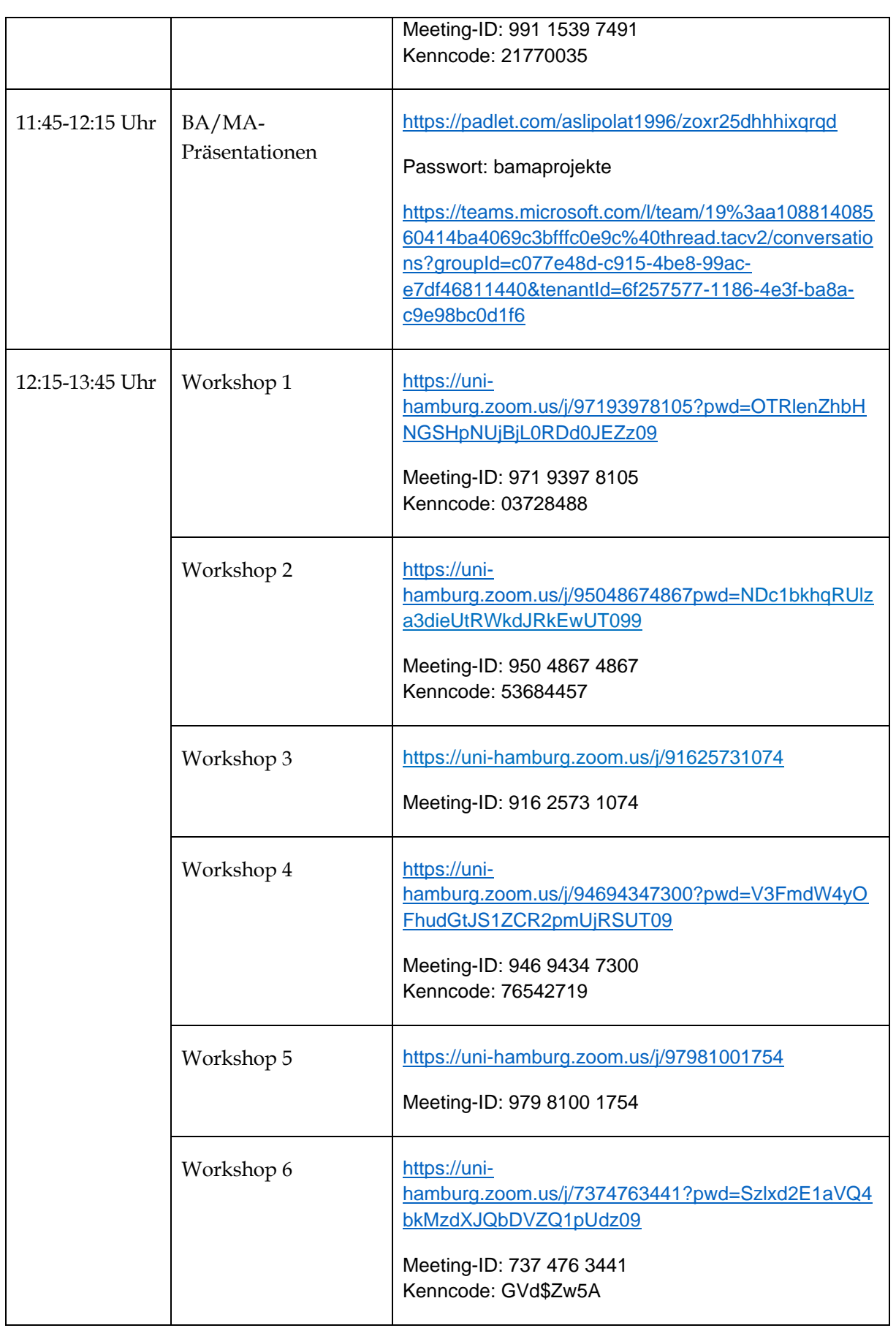

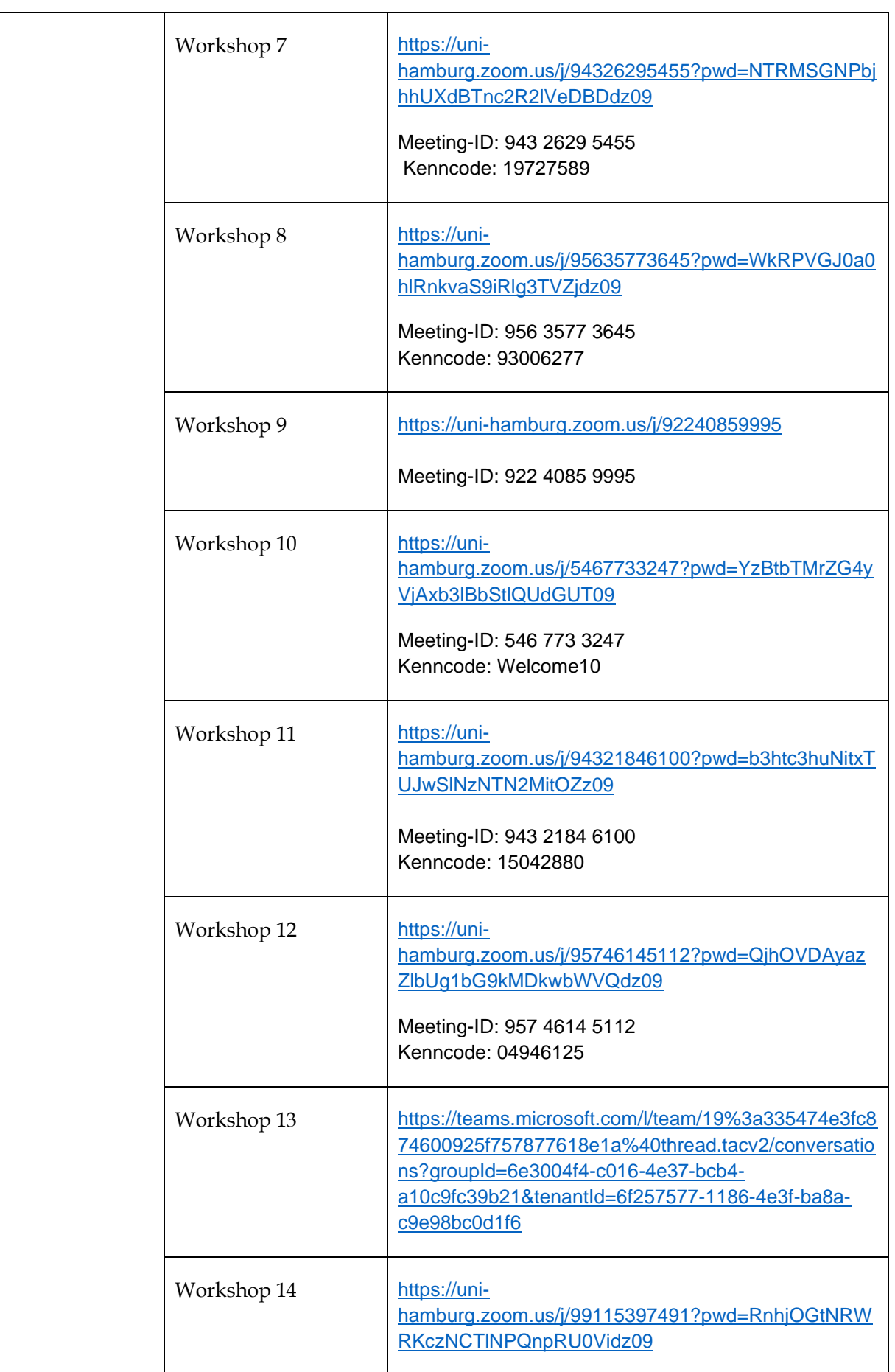

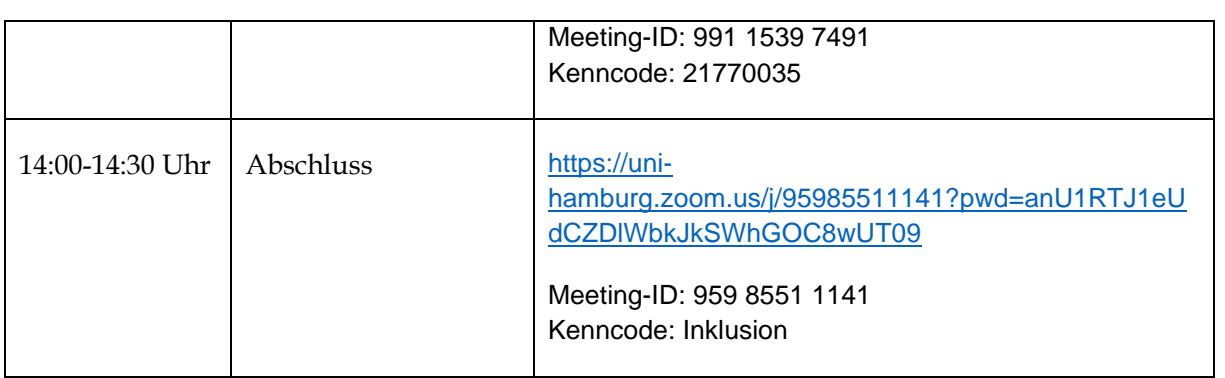